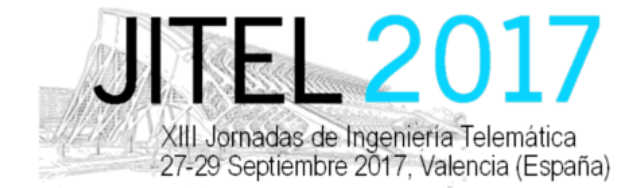

ISBN: 978-84-9048-595-8 DOI: http://dx.doi.org/10.4995/JITEL2017.2017.6501

# Evaluación de equipamiento de bajo coste para realizar medidas de red en entornos domésticos

Eduardo Miravalls-Sierra, David Muelas, Jorge E. Lopez de Vergara, Javier Ramos, Javier Aracil ´

High Performance Computing and Networking Research Group

Departamento de Tecnología Electrónica y de las Comunicaciones

Escuela Politécnica Superior, Universidad Autónoma de Madrid

Fco. Tomás y Valiente, 11, 28049 Madrid, Spain

{eduardo.miravalls, dav.muelas, jorge.lopez vergara, javier.ramos, javier.aracil}@uam.es

*Resumen*—En la actualidad, la proliferación de dispositivos móviles y accesos a Internet utilizando tecnologías inalámbricas en los entornos domésticos obliga a cambiar las metodologías para la realización de medidas de red. Para que estas representen fidedignamente las condiciones ofrecidas a ´ los usuarios, las prestaciones del equipamiento de medida y el numero de dispositivos empleados deben adaptarse a las ´ condiciones reales de un despliegue. Para facilitar y abaratar el desarrollo de medidas en estas condiciones, este trabajo presenta una evaluación de las capacidades de varias plataformas de propósito general y bajo coste. Nuestros resultados muestran que, aunque aparecen limitaciones relacionadas con como son conectadas a la red y los protocolos empleados, ´ son aptas para medir una gran variedad de situaciones.

*Palabras Clave*—Medidas de red, indicadores de calidad, calidad de servicio, WiFi, COTS

## I. INTRODUCCIÓN

A lo largo de los últimos años, el auge de las tecnologías WiFi para acceder a Internet ha transformado el uso que los usuarios finales hacen de los sistemas de telecomunicaciones. Por ello, ha aumentado el interés por estudiar la variabilidad de las prestaciones de este tipo de enlaces, ya que en muchos entornos se utilizan puntos de acceso WiFi como mecanismo para proveer conectividad a los usuarios.

Las características particulares de este tipo de medio de transmision y sus interacciones con los protocolos ´ de comunicaciones de Internet ocasionan la aparición de problemas de rendimiento que limitan la Calidad de Servicio (*Quality of Service*, QoS) y Experiencia (*Quality of Experience*, QoE) de dichos usuarios finales. Por otro lado, el usuario común realiza medidas con los dispositivos que tiene a su alcance, habitualmente un portatil o un ´ dispositivo tipo Raspberry Pi u ODROID, que suelen tener pocos recursos y *hardware* de gama media o baja.

Teniendo en cuenta la importancia capital que tienen estos factores para los Proveedores de Servicios de Internet (*Internet Service Providers*, ISPs), para las Instituciones Publicas y para los usuarios finales, resulta indispensable ´ el desarrollo de sistemas que permitan medir con suficiente precision este tipo de conexiones, manteniendo el coste ´ controlado.

En esta direccion, se han impulsado diversas iniciati- ´ vas, como el Proyecto Bismark [1], el Atlas de RIPE o SamKnows [2], que persiguen el objetivo de caracterizar el comportamiento de las conexiones a Internet desde los accesos domésticos. Estos experimentos han utilizado una estrategia de emplazamiento de pequeñas sondas hardware basadas en arquitecturas de bajo coste (routers domesti- ´ cos con OpenWRT, o dispositivos como Raspberry Pi u ODROID) para realizar medidas activas y pasivas de red.

Además, el dimensionado de un acceso inalámbrico que garantice un cierto nivel de QoS a un número determinado de usuarios no es facilmente extrapolable a ´ partir de medidas con un número reducido de dispositivos. Las características de los protocolos de acceso al medio ocasionan que al aumentar el número de usuarios las prestaciones de la red decaigan de manera significativa, incrementando el *jitter* y las interferencias en la red [3]. Esto motiva el desarrollo de sistemas de medida con numerosos dispositivos, que evalúen la QoS en el punto de trabajo típico del despliegue.

Para facilitar y abaratar la realización de medidas en estas condiciones, presentamos una evaluación de los resultados que pueden obtenerse empleando dispositivos de gama económica. Las principales aportaciones del artículo son (i) la identificación de las características del equipamiento que tienen un efecto observable en los resultados de medida, y (ii) la extracción en base a ellas de una serie de recomendaciones.

El resto del artículo tiene la siguiente estructura. En la Sección II definimos las principales métricas indicadoras de la calidad (*Key Performance Indicators*, KPIs) que hemos utilizado. En la Sección III describimos el entorno experimental considerado, en el que hemos medido con herramientas y técnicas de estado del arte para aumentar

This work is licensed under a Creative Commons 4.0 International License (CC BY-NC-ND 4.0) EDITORIAL UNIVERSITAT POLITÈCNICA DE VALÈNCIA

la generalidad de nuestros resultados. En la Sección IV comentamos y analizamos los resultados obtenidos para, finalmente, extraer las principales conclusiones y definir líneas de trabajo futuro en la Sección V.

#### II. MEDIDAS DE PRESTACIONES DE RED

En esta seccion incluimos algunos preliminares referen- ´ tes a las medidas de prestaciones de red. En primer lugar, revisamos diversas propuestas de metodologías y buenas prácticas, así como sus limitaciones tanto en términos de medidas en general como en el contexto de conexiones inalambricas. Por otro lado, proporcionamos las ´ definiciones que vamos a manejar de los KPIs utilizados habitualmente por las operadoras, extraídas de este primer bloque de propuestas. Específicamente, por su relación con la QoE, vamos a considerar el ancho de banda, la latencia, el *jitter* y las pérdidas.

## *A. Metodolog´ıas de medida*

Un problema recurrente a la hora de medir las prestaciones de una red, es que las medidas son muy sensibles de la metodología utilizada. Es por ello que surgieron iniciativas como *IP Performance Metrics (IPPM)* [4] o el *Two Way Active Measurement Protocol* (TWAMP) [5], que intentan fijar buenas prácticas y definiciones para las métricas, de manera que sean claramente objetivas y repetibles. Así, se trata de evitar resultados no repetibles debido a, entre otras cosas, componentes estocasticas no controladas en ´ los modelos, errores de medida debidos a la metodología y diseño experimental, etc.

Pese a estos intentos, varios estudios muestran que se pueden obtener diferentes resultados para la misma métrica, no siempre equivalentes, dependiendo de la herramienta utilizada —por ejemplo, el reciente estudio incluido en [6] muestra las divergencias entre algunas herramientas populares, ampliamente utilizadas por usuarios finales. Además, diversos factores relacionados con el propio sistema desde el que se realizan las medidas (p.e. carga de CPU, política del planificador, etc.) tienen efectos significativos sobre los resultados de las medidas [7].

Cuando se trata de medir las capacidades de un canal inalambrico la tarea se complica, ya que este tipo de ´ enlaces tienden a introducir pérdidas o latencias aleatorias que son difíciles de predecir, y que dependen de muchos factores. Con frecuencia se publican nuevos estudios en los que se intenta modelar el retardo de enlaces inalámbricos como en [8], [9]. En ambos estudios recurren a modelos de tipo árbol de decisión ( *decision tree*) o *random forest*, que son interpretables.

Otra complicación que pueden introducir los accesos inalámbricos es una pérdida notable de rendimiento cuando hay muchos usuarios [10] debido a las interacciones entre las peculiaridades del nivel de enlace y los protocolos de nivel superior.

Por ejemplo, TCP puede aumentar las retransmisiones como consecuencia de la variabilidad de la latencia por las colisiones a nivel de enlace, sin que dichas retransmisiones fuesen realmente necesarias. Como consecuencia, la evaluación de accesos que vayan a ser compartidos por un

gran número de usuarios deben considerar estos casos a la hora de evaluar las prestaciones esperadas, lo que motiva el abaratamiento de los dispositivos de medida utilizados.

## *B. Ancho de banda*

El ancho de banda de un enlace mide la cantidad de información por unidad de tiempo que es capaz de transportar (p.e. en bits por segundo). En la práctica el término "ancho de banda" puede referirse a uno de varios conceptos [11].

Dado un camino extremo a extremo formado por un conjunto ordenado de *n* enlaces  $i = 1, ..., n$ , se define la capacidad del enlace  $i$  como la máxima tasa de transmisión a nivel IP,  $B_i$ . Por tanto, la capacidad  $B^*$  del camino se define como el mínimo de las capacidades  ${B_i}_1^n$  de cada uno de los enlaces que forman el camino

$$
B^* = \min_{i=1...n} \{B_i\} \tag{1}
$$

En un camino los enlaces  $i_k$  tales que  $B_{i_k} = B^*$  son denominados *narrow link*s o enlace angosto.

El ancho de banda disponible, *available bandwidth*, de un camino se define como la capacidad no usada en ese instante de tiempo. Es la métrica complementaria del ancho de banda consumido. Depende de B<sup>∗</sup> y de la cantidad de tráfico que esté circulando en ese momento por la red.

Por otro lado, el *Bulk Transfer Capacity* (BTC) es la máxima cantidad de información que un protocolo que implemente control de la congestión, p.e. TCP, puede enviar por unidad de tiempo.

Cuando se realizan medidas activas, según el protocolo de transporte utilizado se medirán cosas diferentes. La técnica de trenes de paquetes utiliza UDP, que permite medir la capacidad  $B^*$  del camino [7]. En cambio si se utiliza el protocolo TCP se mide el BTC de un camino.

Finalmente, se puede medir el ancho de banda consumido de manera pasiva contabilizando cuántos bytes por unidad de tiempo están transmitiendo por un enlace una aplicación o conjunto de equipos específicos.

#### *C. Latencia*

La latencia es el tiempo que transcurre desde que un byte es enviado hasta que llega al otro extremo.

Se distinguen la latencia en un solo sentido (*One Way Delay*, OWD) [12]; y la suma de las latencias en los dos sentidos, el tiempo de ida y vuelta (*Round Trip Time*, RTT). Estimar el OWD de una comunicación es difícil, ya que requiere que los relojes de los dos extremos se mantengan sincronizados. Por esta razón, se suele medir el RTT, que sortea el problema de sincronización de relojes ya que la base de tiempos es la misma. Asumiendo que las dos latencias en un solo sentido sean iguales, el OWD se estima en ocasiones como la mitad del tiempo que transcurre entre una peticion y su respuesta, como se ´ sugiere en protocolos como Q4S [13].

La forma más sencilla de estimar el RTT es realizando medidas activas con un mecanismo similar a un ping [14]. Estimar la latencia de manera pasiva monitorizando conexiones TCP requiere conocer los protocolos de

This work is licensed under a Creative Commons 4.0 International License (CC BY-NC-ND 4.0) EDITORIAL UNIVERSITAT POLITÈCNICA DE VALÈNCIA

nivel superior que se estan utilizando para poder identificar ´ peticiones con respuestas. Ademas, algoritmos como el de ´ Nagle o el asentimiento retrasado (*delayed ACK*) dificultan la estimación del RTT debido a que las respuestas pueden no ser inmediatas, sobreestimando la latencia. Una forma inequívoca de identificar una petición y su respuesta en TCP es durante el establecimiento de la conexión, donde se puede estimar el RTT como la diferencia de tiempos entre el SYN y el ACK en el lado del servidor:

$$
RTT = t_{ACK} - t_{SYN} \tag{2}
$$

y de SYN,ACK y el ACK en el cliente:

$$
RTT = t_{SYN,ACK} - t_{SYN} \tag{3}
$$

## *D. Variacion de la latencia ´*

La variación de la latencia o *jitter* es un parámetro importante de la calidad, ya que afecta gravemente a aplicaciones multimedia tales como Voz sobre IP (VoIP).

Existen multitud de definiciones de *jitter*. La definicion´ que vamos a utilizar es la dada en [15] y de manera equivalente en [13]: dadas  $N + 1$  medidas de latencia unidireccionales,  $\{l_i\}_{i=0}^N$  podemos calcular N diferencias,  $\{\Delta_j\}_{j=1}^N$ 

$$
\Delta_j = |l_j - l_{j-1}| \tag{4}
$$

y definir el *jitter* mediante un estadístico de centralidad de los  $\{\Delta_i\}$  como la media aritmética o la mediana. Otras alternativas son estimar el *jitter* como el resultado de aplicar un filtro exponencial [15] de parametro 1/16 a ´ los  $\{\Delta_i\}$ ; o estimarlo como la desviación estándar de las  $\{l_i\}.$ 

## *E. Perdidas ´*

Las pérdidas son un indicador de saturación de la red entre otros, ya que los *routers* y los equipos finales descartan paquetes cuando reciben paquetes más rápido de lo que pueden procesar. También pueden perderse paquetes cuando los datos se corrompen, ya sea por un problema de *hardware* o por ruido en la comunicación, muy habitual en enlaces inalambricos. ´

Los protocolos de medida Q4S o IPPM [16] utilizan números de secuencia para estimar las pérdidas. Esta estimación se calcula como el ratio de paquetes que no se recibieron frente al total esperado.

## III. DESCRIPCIÓN DEL ENTORNO EXPERIMENTAL

Para la realización de los experimentos hemos utilizado el siguiente equipamiento:

Dos routers TP-Link Archer C7 AC 1750 con una configuración MIMO  $3 \times 3 \times 3$ . Uno de ellos se ha dejado con el *firmware* de fábrica<sup>1</sup>, que denotaremos como "TP-Link"; y en el segundo se ha instalando una distribución Linux dd-wrt<sup>2</sup>, y nos referiremos a este como "dd-wrt". El precio de estos dispositivos ´ ronda los 80 euros cada uno.

<sup>1</sup>3.15.1 Build 160616 Rel.44182n

<sup>2</sup>http://dd-wrt.com/site/index

Tabla I HERRAMIENTAS UTILIZADAS

|             |             | Ancho    |          |               |          |
|-------------|-------------|----------|----------|---------------|----------|
| Herramienta | Protocolo   | de banda | Latencia | <i>Jitter</i> | Pérdidas |
| iperf3      | <b>TCP</b>  |          |          |               |          |
| iperf3      | UDP         |          |          |               |          |
| ping        | <b>ICMP</b> |          |          |               | $\sim$   |

- PC1: con un procesador Intel Core i7 CPU 860 a  $\blacksquare$ 2.80GHz, 8GB DDR3 a 1333MHz, y dos interfaces de red: la integrada en la placa de intel Gigabit Ethernet (conectada a Internet) y una segunda interfaz utilizada para conectarse al router que proporciona una tarjeta de red PCI Broadcom Corporation NetXtreme II BCM5709 Gigabit Ethernet (rev 20). El sistema operativo era Ubuntu 14.04 Mate.
- PC2: tiene un Intel Core i7-2600 CPU a 3.40GHz, 8 GB de RAM DDR3 a 1333MHz, y se ha utilizado la interfaz de red integrada Intel Gigabit Ethernet. El sistema operativo era CentOS 7.
- $\blacksquare$ Y por último, se ha utilizado una placa ODROID C2<sup>3</sup> con un adaptador de red WiFi 802.11n USB Edimax EW-7811UN que alcanza hasta los 150Mb/s. El precio del kit es de 100 euros aproximadamente.

Para realizar las medidas hemos utilizado varias herramientas del estado del arte: iperf3 para medir el ancho de banda, las pérdidas y el *jitter*; y ping para medir la latencia, ya que iperf3 no proporciona esa métrica.

iperf3 es la herramienta estándar *de facto* para medir la capacidad de un canal. iperf3 tiene diferentes comportamientos en función del protocolo de transporte que se quiera utilizar. Utilizando TCP, es capaz de estimar el ancho de banda útil máximo; sin embargo, cuando se utiliza UDP es necesario conocerlo, ya que al no tener retroalimentación del otro extremo, iperf3 envía siempre a máxima tasa, y solo el servidor es capaz de detectar cuántos paquetes le llegan realmente. Por ello, para medir el ancho de banda con UDP en cada escenario, se ha buscado primero de manera iterativa el ancho de banda máximo que se podía lograr sin pérdidas antes de tomar las medidas.

Por tanto, es importante observar los valores calculados en el servidor siempre, ya que nos interesa estudiar los efectos que haya podido tener la red sobre el tráfico.

Para evitar los efectos del planificador, se ha fijado la afinidad de iperf3 a un mismo *core* tanto en el cliente como en el servidor, aislado en el arranque para evitar que la competición por los recursos de CPU pudieran interferir en las medidas.

Se tomaron 10 medidas con iperf3 por cada sentido en cada escenario, lo que nos proporciona un total de 100 muestras por sentido gracias a que cada ejecucion´ de iperf3 proporciona 10 muestras de 1 segundo. Del mismo modo, hemos realizado 100 medidas con ping por sentido para estimar la latencia de cada enlace. El uso de CPU fue siempre inferior al 20 %, por lo que no fue un factor limitante en nuestras pruebas. En todos los casos las perdidas fueron nulas o menores del 1 % de los paquetes. ´

<sup>3</sup>http://www.hardkernel.com/main/products/prdt\_info.php

This work is licensed under a Creative Commons 4.0 International License (CC BY-NC-ND 4.0) EDITORIAL UNIVERSITAT POLITÈCNICA DE VALÈNCIA

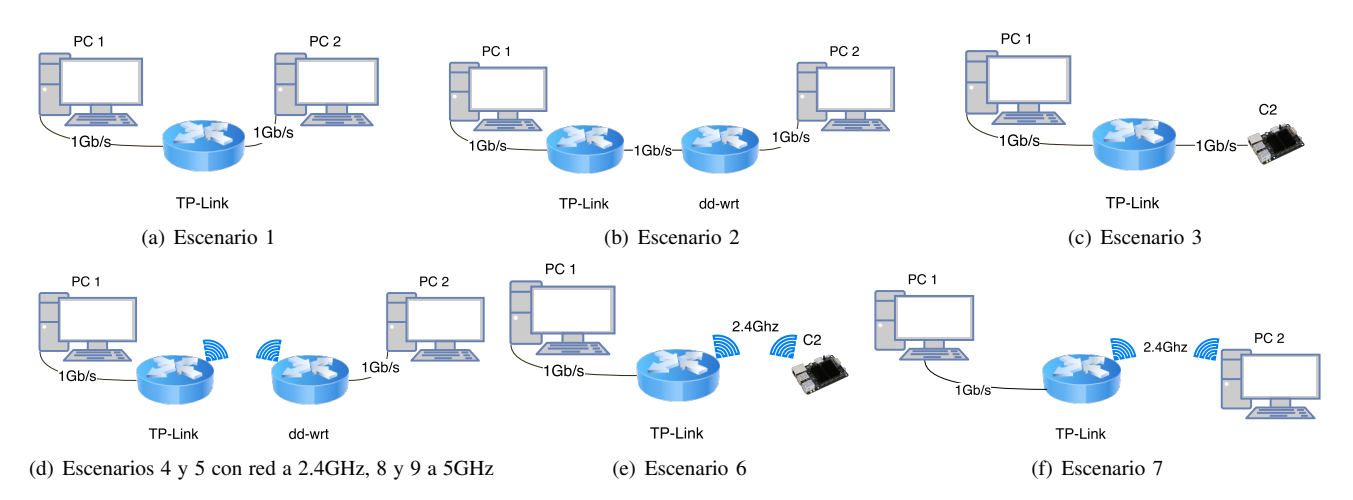

Figura 1. Topologías de red para cada escenario

En la Tabla I se muestran las distintas configuraciones utilizadas y los datos que proporcionan cada una de ellas. Cabe destacar que aunque ping se podría utilizar como estimador de pérdidas, en este caso se utiliza como una medida de conectividad [17]. Esto se debe a que la tasa configurada (un paquete por segundo) fuerza a considerar duraciones experimentales extensas para obtener estimadores significativos de pérdidas en las condiciones habituales de red. Por ejemplo, con una tasa de un 1 % de pérdidas, sería necesaria una duración del experimento de 100 segundos para tener suficientes muestras para la estimación [13].

Hemos diseñado varios escenarios experimentales en el que los únicos equipos conectados a esa red son un equipo que hace las veces de cliente y otro que hace las veces de servidor. Las medidas se han realizado en un laboratorio universitario, en escenarios cableados, WiFi en la banda de 2.4GHz y WiFi en la banda de 5GHz. Cuando se realizan experimentos con WiFi, éstos se pueden ver afectados por otras redes inalambricas y por otras aplicaciones que usen ´ esa banda de frecuencias. En nuestro caso se han realizado los experimentos en presencia de otras redes WiFi de 2.4Ghz y una red de 5GHz. Como nuestro objetivo es simular entornos domésticos reales, y estos fenómenos son factores habituales que pueden afectar a la QoS, no hemos aislado nuestros equipos contra estos fenómenos. Los escenarios son:

- Escenario 1: este escenario consiste en conectar los dos equipos al mismo router directamente con cable, como se muestra en la Fig. 1(a), como escenario de referencia de un caso ideal con conexión directa con el servidor sin saltos inalambricos. ´
- Escenario 2: en este escenario comprobamos las características de red que el router dd-wrt es capaz de medir. En este escenario, ilustrado en la Fig. 1(b), los resultados se ven claramente afectados por las limitadas capacidades computacionales del router.
- Escenario 3: como ya hemos mencionado, con la proliferacion de los dispositivos tipo ODROID, es ´ interesante investigar las capacidades de red que son

capaces de aprovechar. Por ello, en este escenario sustituimos el PC1 del escenario 1 por una ODROID C2 como se muestra en la Fig. 1(c).

y los mismos escenarios pero sustituyendo un enlace cableado por un enlace WiFi:

- Escenario 4: en este escenario conectamos los dos equipos a través de una red WiFi, en la que el router TP-Link hace las veces de AP (*Access Point*, Punto de Acceso) y el router dd-wrt actúa de pasarela entre el PC2 y la red WiFi en la banda de 2.4GHz con un ancho de canal de 40MHz (MCS 22 en tx y MCS 23 en rx). Este escenario se ilustra en la Fig. 1(d).
- $\blacksquare$ Escenario 5: este escenario utiliza la misma topología que el escenario 4, pero ahora el equipo PC2 sólo se utiliza para establecer una sesion SSH al router dd- ´ wrt, que es el que se utilizará para realizar las medidas. Esto evita mantener la sesión SSH por el enlace WiFi, que puede alterar las medidas realizadas.
- $\blacksquare$ Escenario 6: en este escenario medimos las características de red que un usuario experimentaría si decide conectar su ODROID mediante el adaptador de red WiFi USB (MCS 7).
- Escenario 7: en este escenario conectamos el PC2 con el mismo adaptador de red USB del escenario anterior para ver el efecto que tiene sobre las metricas ´ en este equipo.
- Escenario 8: en este escenario conectamos el PC2 con el PC1 manteniendo la topología de la Fig. 1(d) pero con un enlace WiFi en la banda de 5GHz con un ancho de canal de 80MHz (MCS 8).
- $\blacksquare$ Escenario 9: en este escenario mantenemos la topología anterior pero medimos desde dd-wrt.

En todos los escenarios anteriormente descritos, hemos fijado el PC1 y el router TP-Link, que hacen las veces de "servidor" en nuestras pruebas a las que se conectan diferentes clientes mediante distintos tipos de enlace. Por ello, en nuestros resultados nos referimos siempre con "Bajada" al sentido desde el PC1 al otro equipo; y nos referimos con "Subida" al sentido contrario.

This work is licensed under a Creative Commons 4.0 International License (CC BY-NC-ND 4.0) EDITORIAL UNIVERSITAT POLITÈCNICA DE VALÈNCIA

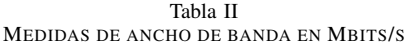

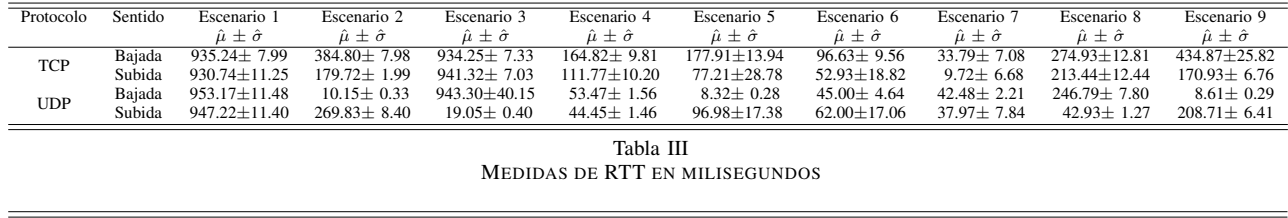

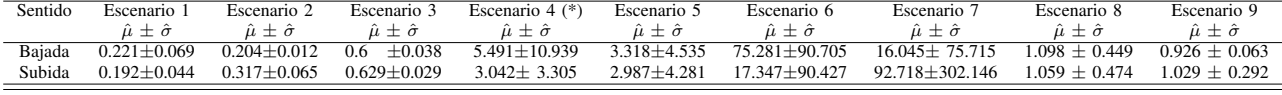

| <br>M.<br>۰.<br> |  |
|------------------|--|
|                  |  |

MEDIDAS DE *jitter* EN MILISEGUNDOS SEGÚN I PERF3

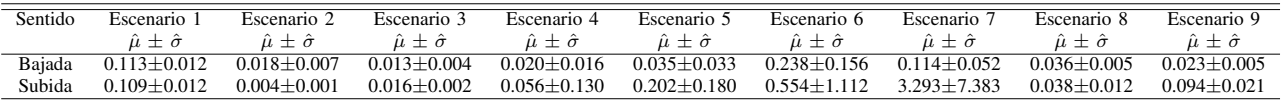

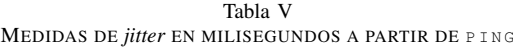

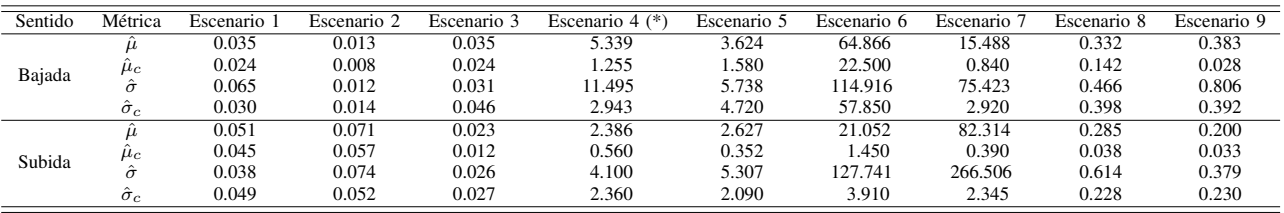

Hemos medido en el escenario en el que solo hay un cliente, y los distintos canales de la comunicacion´ se encuentran completamente disponibles para él, lo que nos da cotas máximas de rendimiento que podríamos experimentar. Estos resultados sirven como medida inicial, antes de adquirir más dispositivos (lo que aumentaría el coste) con los que realizar medidas en paralelo y estudiar los fenómenos de competición de acceso al medio que éstos experimentarán. Sin embargo, no podemos olvidar que se están realizando avances mejorando las tecnologías de acceso WiFi, aumentando el ancho de banda disponible utilizando bandas y protocolos de acceso al medio diferentes [18], y se publican estudios sobre su impacto sobre los protocolos de transporte [19].

## IV. ANÁLISIS DE LOS RESULTADOS

En la Tabla II se muestran las medidas de ancho de banda para cada escenario. Fijándonos en el escenario 2 se aprecia que iperf3 ejecutado en el router dd-wrt es capaz de procesar el tráfico TCP el doble de rápido del que es capaz de generarlo. En bajada no es capaz de procesar más de 10Mb/s de tráfico UDP. Esto se debe a un *bug* conocido de iperf3 que parece afectar a la versión  $3.1 \cdot X^{45}$  que justifica que en el resto de escenarios inalambricos (5 y 9) solo sea capaz de medir hasta 8Mb/s ´ en bajada. Destaca la abultada reducción de ancho de banda cuando se utiliza UDP al medir con la ODROID. Este resultado fue muy similar en todas nuestras pruebas y

<sup>4</sup>https://github.com/esnet/iperf/issues/234

se tuvo especial cuidado en que no hubiese fragmentación IP, lo que indica que en subida iperf3 esta generando ´ el tráfico UDP de forma poco eficiente, probablemente relacionado con el *bug* anteriormente mencionado.

Comparando el escenario 6 con el 7 concluimos que el ancho de banda medido con el adaptador Edimax depende de cómo se realizan las interconexiones con el USB y cómo lo gestiona el sistema operativo, ya que a pesar de disponer el PC2 de muchos más recursos, el ancho de banda percibido por éste es muy inferior al medido por la ODROID con exactamente la misma antena. De estos resultados se puede observar que independientemente de la tecnología de acceso inalámbrico, el ancho de banda máximo percibido por un usuario se verá notablemente reducido frente al ancho de banda en bajada utilizando TCP. Comparando el escenario 8 frente al 4 vemos un aumento de más del 50% en todas las medidas salvo en subida con UDP. Se esperaría un aumento mayor del ancho de banda medido, pero debido a pérdidas esporádicas, TCP no es capaz de alcanzar mayor *throughput*, ya que el enlace en la banda de 5GHz es capaz de alcanzar tasas de hasta 440Mb/s.

En la Tabla III mostramos los resultados de medidas de latencia obtenidos utilizando ping. Hemos marcado con un asterisco las medidas del escenario 4 ya que de manera sostenida de cada 100 sondas de ping se experimentaba un 10% de pérdidas, de modo que los resultados mostrados son solo para las respuestas que llegaron a las solicitudes de eco.

En las Tabla IV mostramos el jitter calculado por iperf3 frente al que calculamos utilizando la Ec. 4

<sup>5</sup>https://github.com/esnet/iperf/issues/296

This work is licensed under a Creative Commons 4.0 International License (CC BY-NC-ND 4.0) EDITORIAL UNIVERSITAT POLITÈCNICA DE VALÈNCIA

con los resultados de ping en la Tabla V en la que mostramos tanto la media como la mediana  $\hat{\mu}_c$ , y tanto la desviación típica como el rango intercuartílico  $\hat{\sigma}_c$ . Estos resultados indican una gran dispersion de los valores, la ´ presencia de valores at´ıpicos (*outliers*) como es el caso de los escenarios 4 a 6 y de pérdidas ocasionales en el enlace. Los resultados tan dispares entre las medidas de iperf3 y las calculadas con ping no son contradictorios, ya que miden situaciones diferentes. iperf3 envía todos los paquetes de manera que en cuanto se termina de transmitir un paquete se comienza inmediatamente a transmitir el siguiente (*back-to-back*). Es decir, el *jitter* en el caso de estar transmitiendo de manera sostenida y sin que el otro extremo transmita nada. Sin embargo, el *jitter* medido por ping se corresponde con la variabilidad en la latencia que sufren paquetes enviados periodicamente, lo ´ que significa que aplicaciones que transmitan de manera periódica y determinista pero no sostenida sufrirán de mucha mayor variabilidad en la latencia percibida. Por otro lado, es interesante ver que el jitter en los escenarios inalambricos es siempre superior en subida frente ´ a la bajada según iperf3 aunque según la Tabla V la situación es la contraria.

Finalmente, las medidas de TCP se han validado con otras herramientas del estado del arte, como nttcp, con la que se obtienen resultados similares a los mostrados.

#### V. CONCLUSIONES

En este artículo hemos explorado varios escenarios domesticos en los que hemos realizado medidas con ´ equipamiento de gama baja-media, y hemos medido las prestaciones de red que estos ofrecen utilizando los principales indicadores de calidad.

Hemos comprobado que el ancho de banda que un dispositivo puede medir varía en gran medida según la capacidad de computo del mismo y del mecanismo de ´ acceso a la red WiFi que utilice. Pese a que los dispositivos embebidos de bajo coste tipo ODROID no aprovechan todo el ancho de banda de la red inalámbrica, son capaces de alcanzar hasta 100Mb/s con TCP en una red de 2.4GHz con un adaptador económico. No obstante, un PC de sobremesa es capaz de medir anchos de banda muy superiores a los 100Mb/s con TCP en la banda de 2.4GHz y de 200Mb/s en la banda de 5GHz conectado a través de otro router que gestione la comunicación inalámbrica. De hecho, se obtienen resultados aún mejores midiendo desde el propio router.

Las medidas de latencia dependen de la forma de conectarse a la red, ya que hemos obtenido resultados cercanos a 1ms en los escenarios con una red WiFi en la banda de 5GHz frente a la gran variabilidad en la banda de 2.4GHz.

Por último, incluso con una utilización mínima del canal y en entornos controlados, los enlaces inalambricos ´ presentan pérdidas esporádicas, *jitter* elevado, y un ancho de banda limitado; lo que puede afectar gravemente a la calidad de experiencia del usuario.

Estos resultados muestran la importancia capital a la hora de desplegar una red inalámbrica considerar estos

retos a la hora de implantar aplicaciones con requisitos de latencia y de variabilidad acotadas.

Algunas líneas de trabajo futuro que estamos explorando actualmente son evaluar el efecto de la concurrencia de múltiples usuarios sobre las medidas; y los efectos causados por uno o varios usuarios compitiendo por el mismo canal, unos tratando de subir datos mientras otros tratan de bajar datos.

### AGRADECIMIENTOS

Este trabajo ha sido parcialmente financiado por el Ministerio de Economía y Competitividad y del Fondo Europeo de Desarrollo Regional a través de los proyectos TRAFICA (MINECO / FEDER TEC2015-69417-C2-1-R) ´ y RACING DRONES (MINECO / FEDER RTC-2016- 4744-7). Los autores tambien agradecen al Ministerio de ´ Educación Cultura y Deporte por la beca de colaboración del primer autor.

#### **REFERENCIAS**

- [1] S. Sundaresan, S. Burnett, N. Feamster, and W. De Donato, "BISmark: A testbed for deploying measurements and applications in broadband access networks." in *USENIX Annual Technical Conference*, 2014.
- [2] M. Bagnulo, T. Burbridge, S. Crawford, P. Eardley, J. Schoenwaelder, and B. Trammell, "Building a standard measurement platform," *IEEE Communications Magazine*, May 2014.
- [3] S. Choi, K. Park, and C.-k. Kim, "Performance impact of interlayer dependence in infrastructure WLANs," *IEEE Transactions on Mobile Computing*, 2006.
- [4] V. Paxson, G. Almes, J. Mahdavi, and M. Mathis, "RFC 2330: Framework for ip performance metrics," 1998.
- [5] H. Hedayat, R. Krzanowski, A. Morton, K. Yum, and J. Babiarz, "RFC 5357: A two-way active measurement protocol," 2008.
- [6] E. Atxutegi, F. Liberal, E. Saiz, and E. Ibarrola, "Toward standardized internet speed measurements for end users: current technical constraints," *IEEE Communications Magazine*, 2016.
- [7] J. Ramos, P. S. del Río, J. Aracil, and J. L. de Vergara, "On the effect of concurrent applications in bandwidth measurement speedometers," *Computer Networks*, 2011.
- [8] C. Pei, Y. Zhao, G. Chen, R. Tang, Y. Meng, M. Ma, K. Ling, and D. Pei, "Wifi can be the weakest link of round trip network latency in the wild," in *35th Annual IEEE International Conference on Computer Communications (INFOCOM)*, 2016.
- [9] Z. Hu, Y.-C. Chen, L. Qiu, G. Xue, H. Zhu, N. Zhang, C. He, L. Pan, and C. He, "An in-depth analysis of 3G traffic and performance," in *Proceedings of the 5th Workshop on All Things Cellular: Operations, Applications and Challenges*. ACM, 2015.
- [10] M. Maity, B. Raman, and M. Vutukuru, "Tcp download performance in dense wifi scenarios," in *2015 7th International Conference on Communication Systems and Networks (COMSNETS)*, 2015.
- [11] J. Strauss and M. F. Kaashoek, "Estimating bulk transfer capacity."
- [12] G. Almes, M. Zekauskas, S. Kalidindi, and A. Morton, "RFC 7679: A one-way delay metric for IP performance metrics (IPPM)," 2016.
- [13] J. Salvachua, J. Garcia, J. Quemada, M. Cortes, L. Vizcaino, G. Fernandez, J. Lajo, and C. Barcenilla, "Internet Draft: The quality for service protocol," 2015.
- [14] G. Almes, M. J. Zekauskas, and S. Kalidindi, "RFC 2681: A roundtrip delay metric for IPPM," 1999.
- [15] C. Demichelis and P. Chimento, "RFC 3393: IP packet delay variation metric for IP performance metrics (IPPM)," 2002.
- [16] G. Almes, S. Kalidindi, and M. Zekauskas, "RFC 2680: A one-way packet loss metric for IPPM," 1999.
- [17] J. Mahdavi and V. Paxson, "RFC 2678: IPPM metrics for measuring connectivity," 1999.
- [18] E. Charfi, L. Chaari, and L. Kamoun, "PHY/MAc enhancements and QoS mechanisms for very high throughput WLANs: A survey," *IEEE Communications Surveys & Tutorials*, 2013.
- [19] R. Karmakar, S. Chakraborty, and S. Chattopadhyay, "Impact of IEEE 802.11 n/ac PHY/MAC high throughput enhancements over transport/application layer protocols-a survey," *arXiv preprint:1702.03257*, 2017.

This work is licensed under a Creative Commons 4.0 International License (CC BY-NC-ND 4.0) EDITORIAL UNIVERSITAT POLITÈCNICA DE VALÈNCIA